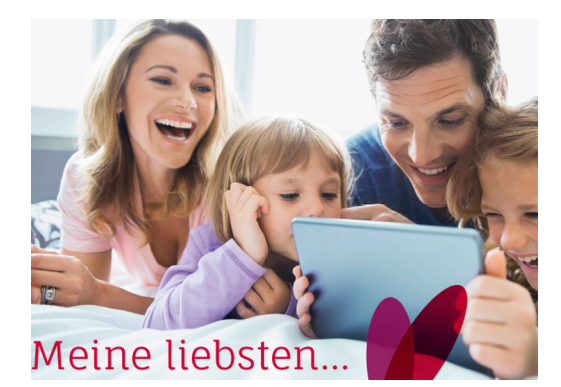

# **Onleihe**

Ebenfalls kostenlos leihen Sie bei uns in der Onleihe aus: eBooks, eMagazines und eAudio. Ob vom eBook-Reader, vom Tablet, Smartphone oder PC - rund um die Uhr stehen Ihnen Tausende von Medien zur Verfügung. Lassen Sie sich bitte einmalig in der Bücherei für die Onleihe freischalten und schon sind Sie mit dabei. Ausführliche Informationen gibt es auf www.libell-e.de

#### **SMS-Service**

Wir informieren über eingetroffene Vorbestellungen und baldige Abgabetermine kostenlos per SMS auf das Handy. Sie können Ihre ausgeliehenen Medien per SMS verlängern, sofern diese nicht anderweitig reserviert sind. Ihre SMS-Antwort erhalten Sie zur nächsten Öffnungszeit der Bücherei.

Zum Verlängern senden Sie: "**verl**" an 0171 69 44 902 Zur Kontoabfrage senden Sie: "**konto**" an 0171 69 44 902 All das tun Sie zum normalen SMS-Tarif Ihres Telefondienstleisters.

#### **Entdecke die Welt Entdecke die Welt**

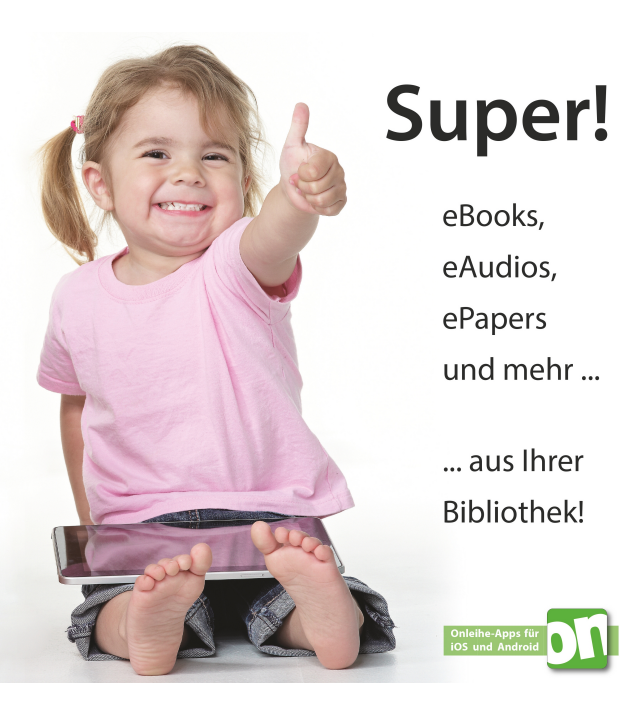

#### Öffnungszeiten:

Mittwochs 10:00-11:30 Uhr und 15:30-17:00 Uhr Samstags 17:00-18:00 Uhr | Sonntags 9:30-11:30 Uhr

Katholische Öffentliche Bücherei St. Sophia Hauptstraße 42, 64711 Erbach im Odenwald (06062) 62566 (zu den Öffnungszeiten)

www.KoebErbach.de | E-Mail: info@KoebErbach.de Online & Mobile Service: eopac.KoebErbach.de twitter.com/koeberbach #koeberbach

Träger: Katholische Kirchengemeinde St. Sophia, Erbach © 11/2022, KÖB St. Sophia Erbach - Mit CatShop erstellt

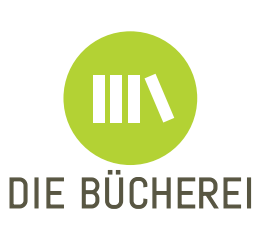

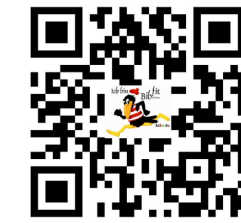

## **Entspannter** geht's nicht!

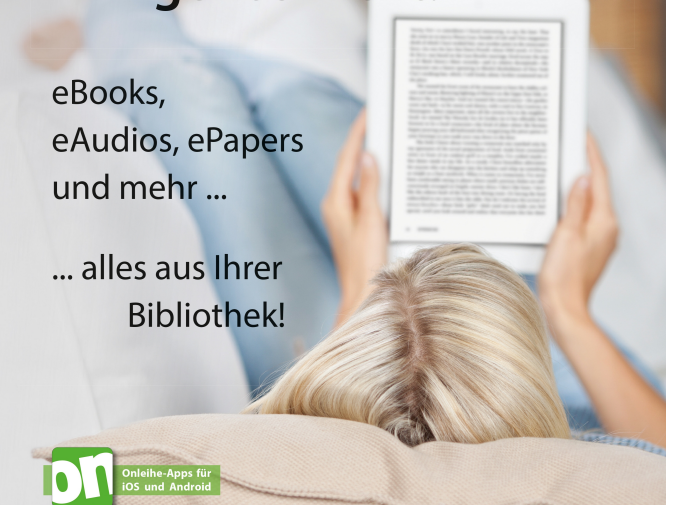

**Katholische Öffentliche Bücherei St. Sophia, Erbach im Odenwald**

# **Online-Service**

**www.KoebErbach.de**

**Medienkatalog, SMS, Onleihe**

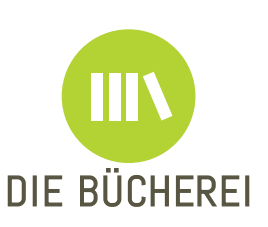

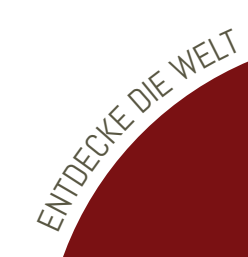

### **Entdecke die Welt**

# **Reinklicken**

www.KoebErbach.de ist Ihr Einstiegspunkt zu unserem Online-Service und zu allen Informationen über Veranstaltungen, Nachrichten rund um Ihre Bücherei und die Deutsche Digitale Bibliothek. Gerne können Sie uns auch auf Twitter etwas zwitschern #koeberbach

#### www.deutsche-digitale-bibliothek.de

In der Deutschen Digitalen Bibliothek finden Sie digitalisierte Kunstwerke, Bücher, Musikstücke, Denkmäler, Filme, Urkunden und viele andere Schätze. Entdecken Sie historische Zeitungen aus mehreren Jahrhunderten.

Ziel der Deutschen Digitalen Bibliothek ist es, jedem über das Internet umfassenden Zugang zum kulturellen und wissenschaftlichen Erbe Deutschlands zu eröffnen.

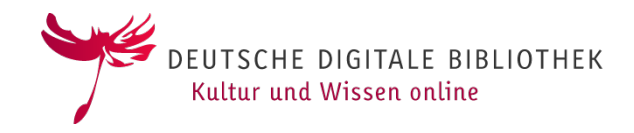

Nachrichten, Veranstaltungen: • www.KoebErbach.de • E-Mail: info@KoebErbach.de

Onleihe, Katalog, Ausleihkonto:

- eOPAC.KoebErbach.de
- Onleihe: www.libell-e.de

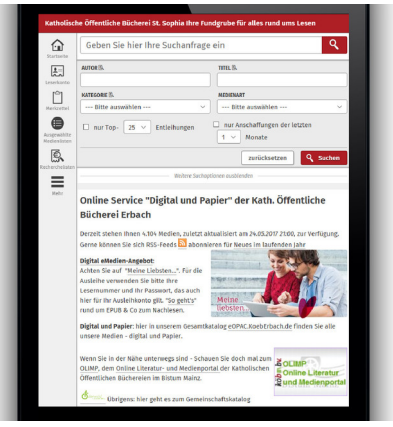

## **Katalog**

Die Mediensuche lässt Sie schnell finden und bietet viele Zusatzinformationen und auch den Blick ins passende Büchereiregal. Sie können zwischen einer einfachen und der erweiteren Suche wählen. Reservieren Sie exklusiv Ihre Fundstücke, damit wir sie direkt für Sie zurück legen können. Ob ein Medium ausgeliehen oder reserviert ist, sehen Sie an den Farben.

Der Merkzettel behält alle Ihre Medien, auch wenn Sie eine neue Suche starten oder einmal für eine Weile den PC/die App verlassen. Und mit einem Klick können Sie alle Medien auf Ihrer Liste vormerken. Oder empfehlen Sie einfach die komplette Liste Ihren Bekannten. Das alles geht auch mit der Bibkat-App per Smartphone.

Alles mit einem Klick - und das gilt übrigens auch für Ihre einzelnen Fundstücke. Über Neuigkeiten informieren wir Sie auf der Startseite und als RSS-Abonnement.

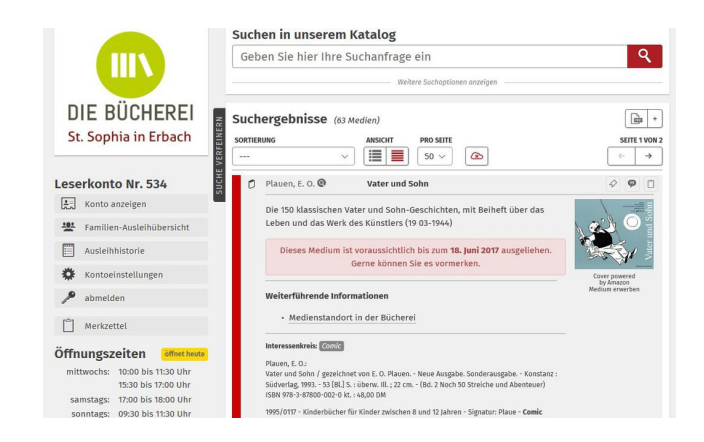

# **Ausleihkonto**

Persönlich können Sie sich in Ihrem Ausleihkonto über die ausgeliehenen Medien mit Rückgabezeitpunkt, Nachrichten der Bücher rei und evtl aufgelaufene Zahlungen informieren. Die ersten drei Zeichen Ihres Nachnamens und Ihr Geburtsdatum bilden den Schlüssel zum Ausleihkonto. Sie können das Passwort natürlich selbst ändern.

Hier können Sie auch Medien vormerken und verlängern sowie den Merkzettel einsehen. Und wenn Sie die "Ausleihhistorie" bei den Kontoeinstellungen einschalten, können Sie später sehen, ob Sie ein Medium bereits entliehen hatten.

Nutzen Sie für Aufträge an die Bücherei immer das Ausleihkonto und für Nachrichten die Kontaktseite. Das erspart Probleme mit SPAM-Mails und Filtern. Übrigens: wir aktualisieren die Ausleihkonten und den Katalog immer zum Ende unserer Öffnungszeiten.